## Appendix

Version 5.3.34-SNAPSHOT

## **Table of Contents**

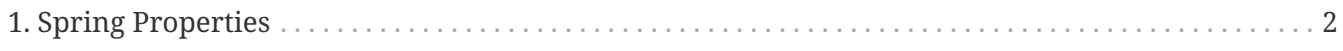

This part of the reference documentation covers topics that apply to multiple modules within the core Spring Framework.

## <span id="page-3-0"></span>**Chapter 1. Spring Properties**

[SpringProperties](https://docs.spring.io/spring-framework/docs/5.3.34-SNAPSHOT/javadoc-api/org/springframework/core/SpringProperties.html) is a static holder for properties that control certain low-level aspects of the Spring Framework. Users can configure these properties via JVM system properties or programmatically via the SpringProperties.setProperty(String key, String value) method. The latter may be necessary if the deployment environment disallows custom JVM system properties. As an alternative, these properties may be configured in a spring.properties file in the root of the classpath — for example, deployed within the application's JAR file.

The following table lists all currently supported Spring properties.

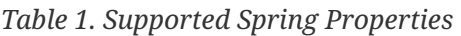

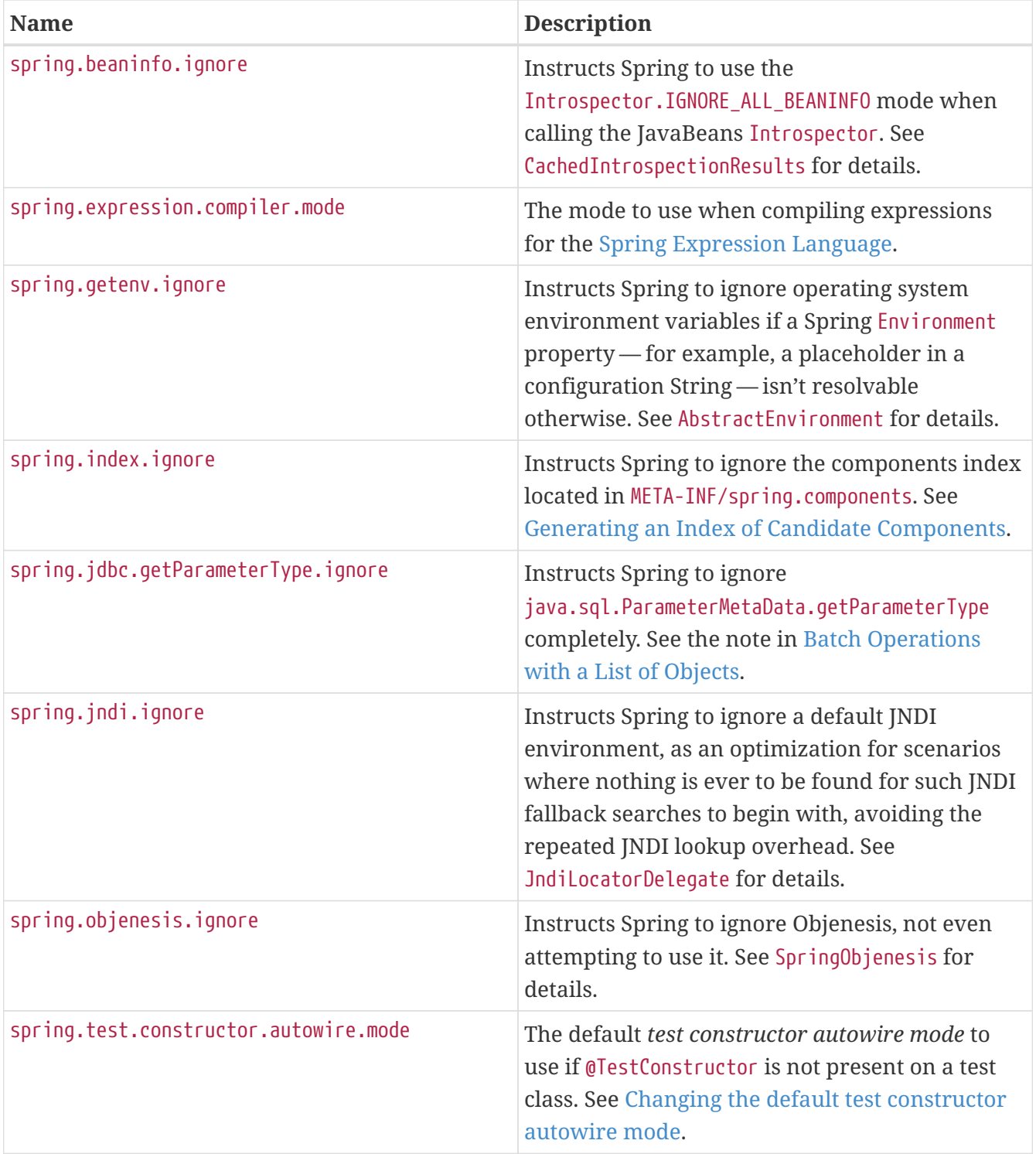

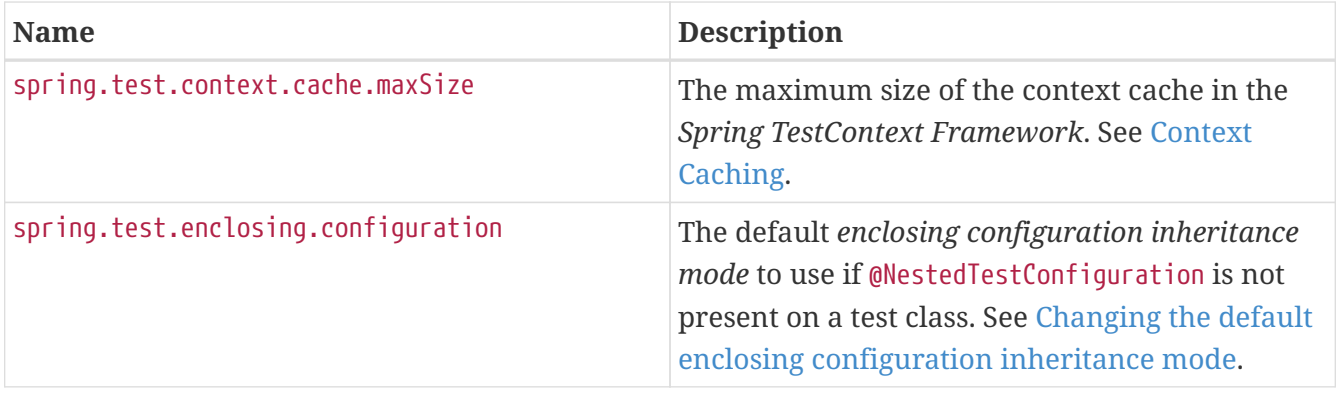